#### **МИНИСТЕРСТВО ОБРАЗОВАНИЯ И НАУКИ РОССИЙСКОЙ ФЕДЕРАЦИИ**

ФЕДЕРАЛЬНОЕ ГОСУДАРСТВЕННОЕ БЮДЖЕТНОЕ ОБРАЗОВАТЕЛЬНОЕ УЧРЕЖДЕНИЕ ВЫСШЕГО ОБРАЗОВАНИЯ **«Рязанский государственный радиотехнический университет»**

КАФЕДРА ПРОМЫШЛЕННОЙ ЭЛЕКТРОНИКИ

#### «СОГЛАСОВАНО» «УТВЕРЖДАЮ»

И. о. директора института магистратуры и аспирантуры \_\_\_\_\_\_\_\_\_\_\_\_\_ А.М. Брючко

Проректор по учебной работе К.В. Бухенский

«\_\_\_»\_\_\_\_\_\_\_\_\_2018 г. «\_\_\_»\_\_\_\_\_\_\_\_\_2018 г.

Руководитель ОПОП \_\_\_\_\_\_\_\_\_\_\_\_\_ М.В. Чиркин

 $\langle \langle \rangle \rangle$  2018 г.

## **РАБОЧАЯ ПРОГРАММА ДИСЦИПЛИНЫ**

## **Б1.В.02 «Применение современных CAD/CAE систем в электронике»**

Направление подготовки

11.04.04 Электроника и наноэлектроника

ОПОП академического магистратуры

«Электронные приборы и устройства»

Квалификация (степень) выпускника — магистр

Форма обучения — очная

Рязань, 2018 г.

## **1. Перечень планируемых результатов обучения по дисциплине, соотнесенных с планируемыми результатами освоения образовательной программы**

Рабочая программа по дисциплине «ПРИМЕНЕНИЕ СОВРЕМЕННЫХ CAD/CAE СИСТЕМ В ЭЛЕКТРОНИКЕ» разработана в соответствии с ФГОС ВО по направлению подготовки 11.04.04 «Электроника и наноэлектроника» (уровень магистратуры), утвержденным приказом Минобрнауки России от 30.10.2014 № 1407 (зарегистрировано в Минюсте России 26.11.2014 № 34944).

*Целью освоения дисциплины* является формирование у магистрантов перечисленных ниже компетенций и систематических знаний в области математического и компьютерного моделирования, проектирования и конструирования электронных приборов, устройств и установок вакуумной, плазменной, твердотельной, микроволновой, оптической, микро- и наноэлектроники различного функционального назначения с применением современных CAD, CAE-систем .

*Основные задачи освоения учебной дисциплины:*

**-** формирование знаний о теоретических основах и возможностях современных CAD, CAE-систем;

**-** практическое овладение современным программным и информационным обеспечением процессов моделирования и проектирования изделий электроники и наноэлектроники.

**-** обучение начальным навыкам трехмерного моделирования и эффективным приемам работы с программными комплексами CAD, CAEсистем;

- получение навыков научно-исследовательской, методической и инженерной работы;

- применение приобретенных практических знаний для решения конкретных задач при прохождении учебных практик и спецпрактикумов, при выполнении курсовых и выпускных работ, а также в дальнейшей профессиональной деятельности.

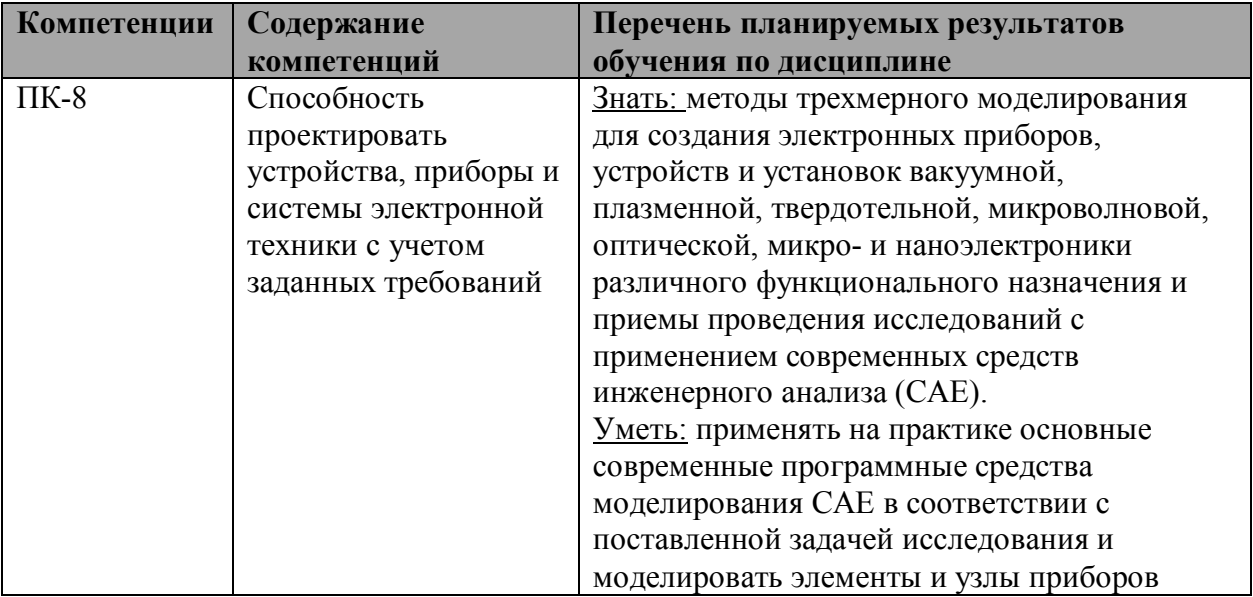

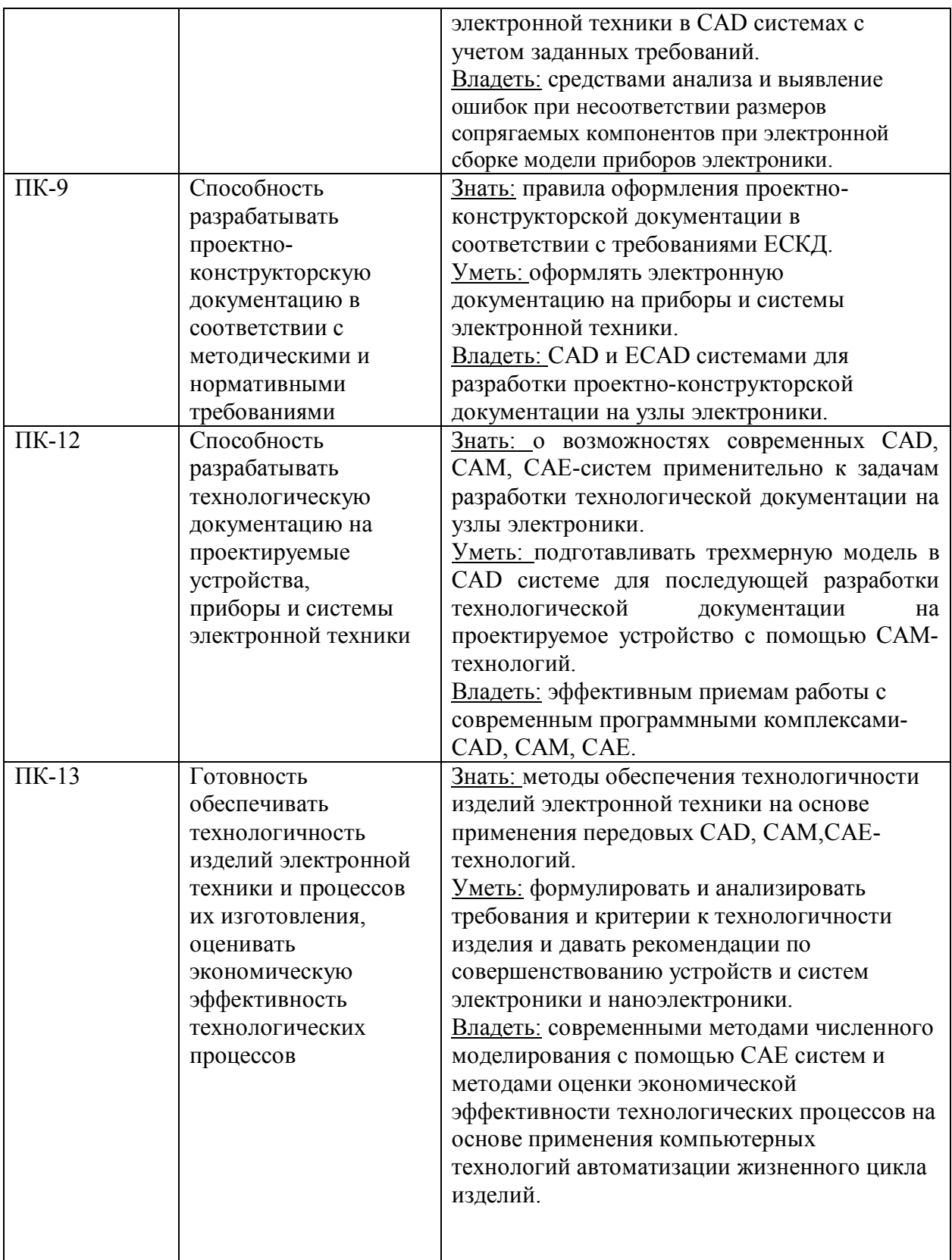

Дисциплина «Применение современных CAD/CAE систем в электронике» (Б1.В.02) относится к вариативной части блока 1 дисциплин (модулей) учебного плана направления подготовки – 11.04.04 «Электроника и наноэлектроника».

*Пререквизиты дисциплины.* Дисциплина «Применение современных CAD/CAE систем в электронике» (Б1.В.02) базируется на следующих дисциплинах учебного плана подготовки бакалавров по направлению 11.03.04 «Электроника и наноэлектроника», «Инженерная и компьютерная графика» (Б1.3.Б.01), «Физика» (Б1.2.Б.02), «Материалы электронной техники» (Б1.3.В.05) «Основы проектирования электронной компонентной базы» (Б1.3.В.02), «Тепловые процессы в электронике» (Б1.3.В.03), «Численные методы решения задач электроники» (Б1.2.В.02а), «САПР устройств электроники» (Б1.3.В.04а), «Конструирование электронных устройств» (Б1.3.В.04б) и др.

Дисциплина изучается магистрантами по очной форме обучения на 1-м курсе, во 2-м семестре. Требования к входным знаниям совпадают с требованиями к освоению перечисленных выше предшествующих дисциплин подготовки бакалавров по направлению 11.03.04 «Электроника и наноэлектроника».

До начала изучения учебной дисциплины обучающиеся должны:

**знать:** базовые физические концепции и модели в классических постановках математических задач, основы численных методов, элементы статистической физики и правила оформления документации по ЕСКД, основы начертательной геометрии;

**уметь:** применять на практике основные приемы и методы компьютерной графики, использовать программные средства обработки изображений и экспериментальных данных в соответствии с задачей исследования;

**владеть:** численными методами решения математических задач, навыками экспериментального исследования параметров и характеристик приборов.

*Постреквизиты дисциплины.* Дисциплина «Применение современных CAD/CAE систем в электронике» (Б1.В.02) является основой для выполнения курсовых и выпускных работ, а также дальнейшей профессиональной деятельности.

**3. Объем дисциплины (модуля) в зачетных единицах с указанием количества академических часов, выделенных на контактную работу обучающихся с преподавателем (по видам занятий) и на самостоятельную работу обучающихся**

Трудоемкость дисциплины – 3 зачетные единицы (ЗЕ), 108 час.

| Вид учебной работы                                        | Всего часов |
|-----------------------------------------------------------|-------------|
| Общая трудоемкость дисциплины, в том числе                | 108         |
| Контактная работа обучающихся с преподавателем (всего), в | 48          |
| том числе:                                                |             |
| Лекции                                                    | 16          |
| Лабораторные работы                                       | 16          |
| Практические занятия                                      | 16          |
| Самостоятельная работа (всего)), в том числе:             | 60          |
| Экзамены и консультации                                   | 36          |
| Консультации в семестре                                   | 6           |
| Самостоятельные занятия                                   | 18          |
| Вид промежуточной аттестации                              | Экзамен     |

#### **4. Содержание дисциплины (модуля), структурированное по темам (разделам) с указанием отведенного на них количества академических часов и видов учебных занятий.**

**4.1 Содержание дисциплины (модуля), структурированное по темам (разделам).**

В структурном отношении программа представлена следующими разделами:

**Раздел 1. Основные понятия об автоматизированном проектировании и о СAD, CAE системах.** Обзор существующих систем проектирования. Основные принципы работы в CAD/CAM/CAE системах. Общие требования к выполнению электронных моделей изделий. Состав электронной модели изделия. Термины автоматизированного проектирования. Отличие понятия САПР в международном и российском контексте. Деление CAD/CAM/CAE систем на системы верхнего, среднего и нижнего уровней.

**Раздел 2. Методы трехмерного моделирования.** Каркасное (проволочное) моделирование. Поверхностное (полигональное) моделирование. Твердотельное (сплошное, объемное) моделирование. Методы создания трехмерных твердотельных моделей. Гибридное моделирование. Понимание концепций твердотельного моделирования. Способы построения моделей.

**Раздел 3. Сборки в CAD системах.** Сборка в CAD. Способы проектирования сборок. Свойства сборок. Создание и ведение сверхбольших трехмерных сборок. Классификация трехмерных сборок по количеству компонентов. Сверхбольшие трехмерные сборки (СТС). Структурирование сверхбольших трехмерных сборок. Программные решения в CAD и PDM-системах для работы с СТС.

**Раздел 4. Жизненный цикл продукта. Основные процедуры попадающие в область задач CAD,СAM и CAE систем.** Современные передовые технологии. Жизненный цикл изделий. Основные типы АС с их привязкой к тем или иным этапам жизненного цикла изделий. Типовая структура промышленного предприятия. Состав САМ системы. Методы программирования систем ЧПУ. Последовательность действий при разработке УП. Обзор универсальных форматов передачи CAD геометрии.

**Раздел 5. Инженерный расчет в CAE системах**. Отрасли применения CAE систем. Классификация CAE. Возможности САЕ. Основные направления в развитии САЕ. Совершенствование методов построения расчетных сеток. Алгоритм работы с CAE. Инженерный анализ, теплового поля и напряженно-деформированного состояния деталей и конструкций при различных видах внешних нагрузок.

**Раздел 6. Методы инженерного анализа. Метод конечных элементов.** Классификация методов инженерного анализа. Численные методы. Метод конечных элементов. Виды МКЭ. Виды и формы конечных элементов. Общий алгоритм статического расчета МКЭ. Ошибки метода конечных элементов.

**Раздел 7. Оптимизация. Целевая функция. Математическая формулировка задачи оптимизации.** Виды оптимизации. Метод структурной оптимизации. Параметрическая оптимизация.

## **4.2. Разделы дисциплины (модуля) и трудоемкость по видам учебных занятий (в академических часах).**

Примерный тематический план включает вариативные формы учебного процесса: лекции, практические занятия (упражнения) и лабораторные работы (ЛР), самостоятельную работу студентов (СРС в таблице) и др.

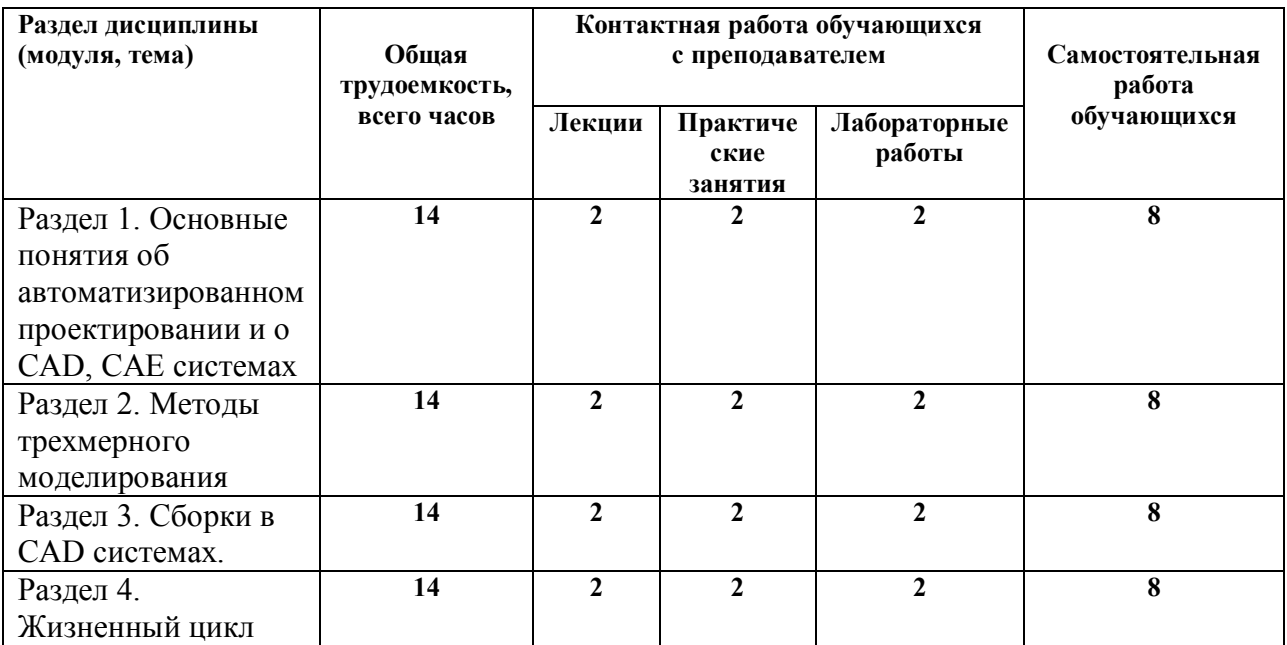

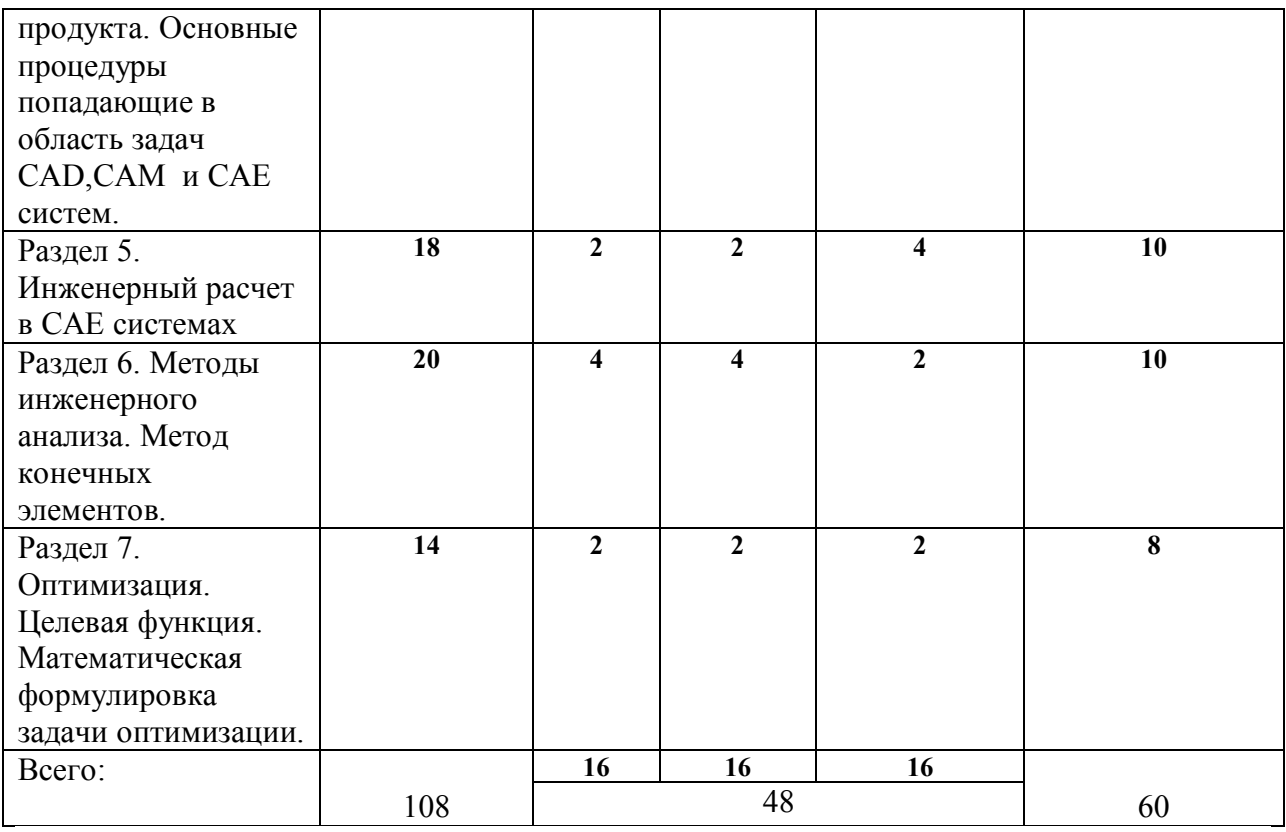

# **4.3 Перечень лабораторных занятий**

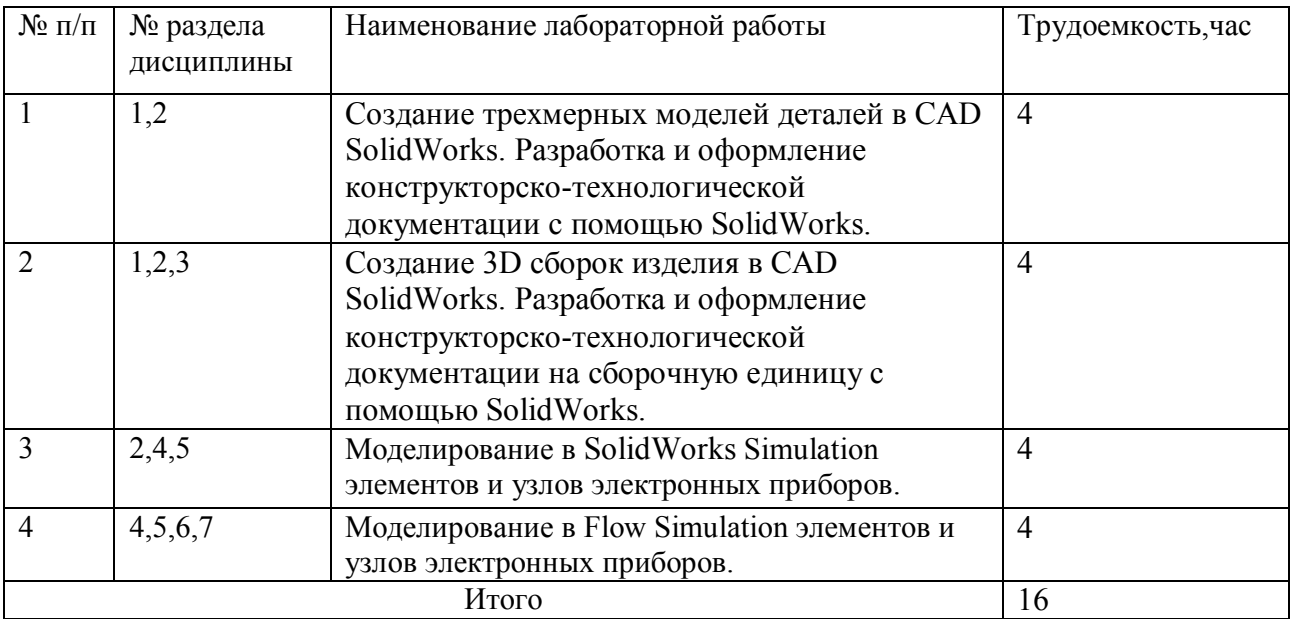

## **4.4 Перечень практических занятий**

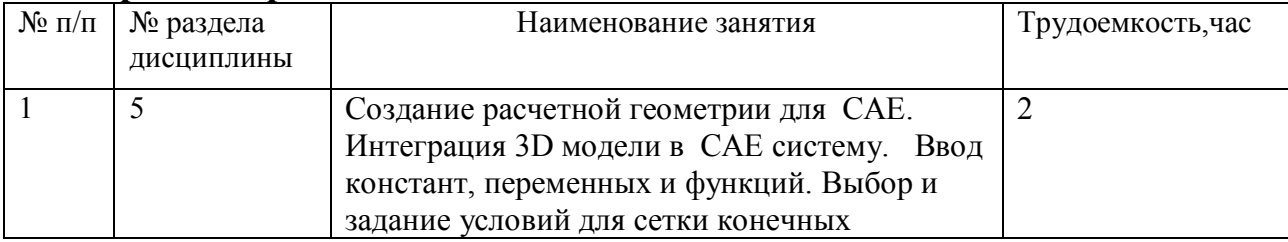

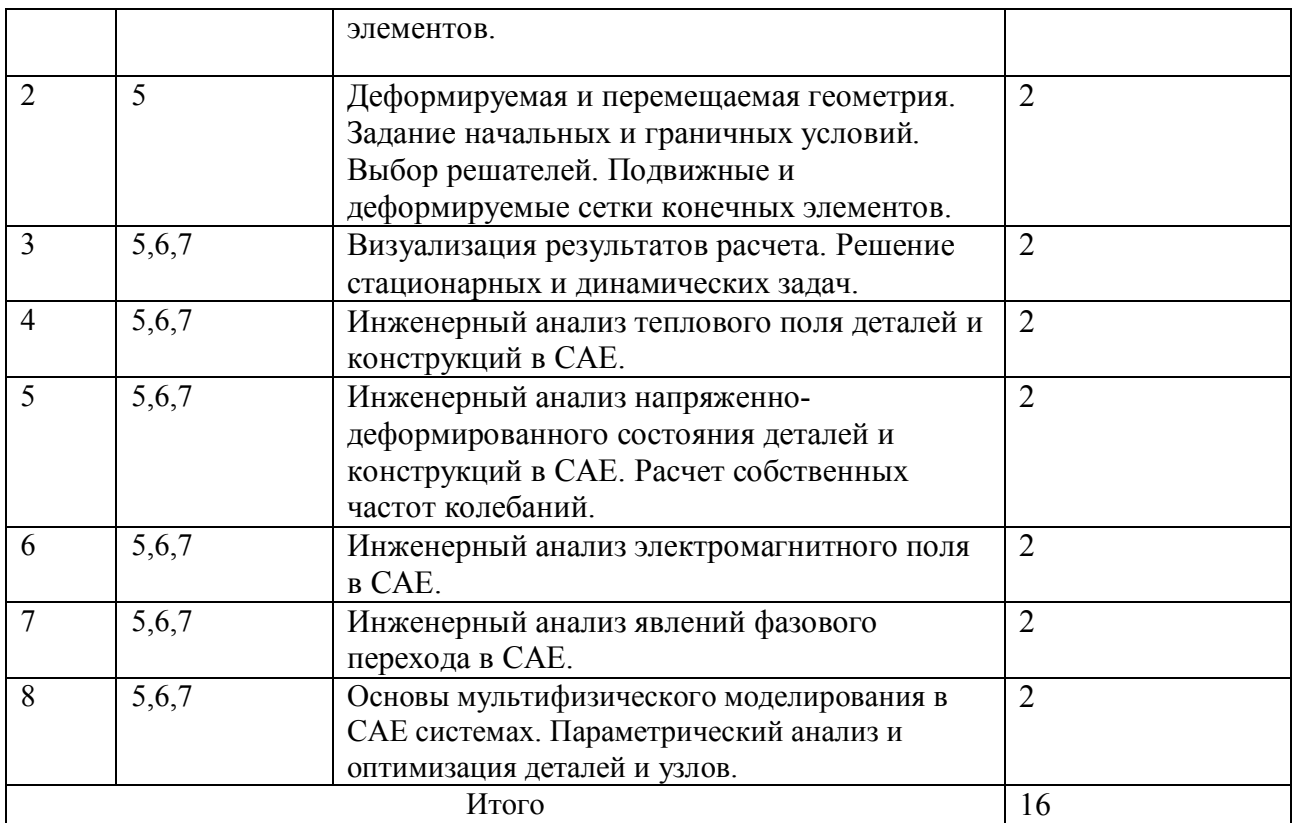

#### **5. Учебно-методическое обеспечение самостоятельной работы обучающихся по дисциплине «Применение современных CAD/CAE систем в электронике»**

Средством решения проблемы большого объема изучаемого материала является методика его изложения, заключающаяся в том, что пользователь начинает работать с компьютером, а необходимый минимум теоретической информации приводится непосредственно в ходе лабораторных и практических занятий. Это обеспечивается заранее подготовленными методическими материалами, комплект которых выдается каждому учащемуся на лабораторной работе в электронном виде. В комплект входят рисунки с описанием элементов интерфейса, систем координат, списки наиболее часто используемых клавиатурных команд, основные термины и определения, таблицы параметров объектов чертежа и так далее.

Лабораторные занятия построены таким образом, что пользователь учится не просто построению абстрактных отрезков, окружностей, прямоугольников, а именно решению конкретных задач, которые встречаются на практике при разработке электронных приборов.

Графическая часть задания обычно состоит из двух частей. Одна из них приведена как образец, на котором изображено то, что пользователь должен получить в результате выполнения задания, на второй - то что должен сделать для этого.

Порядок выполнения задания дается в виде последовательных шагов (алгоритма решения). Следуя указаниям преподавателя, обучающийся выполняет предлагаемое задание. Поскольку при выполнении моделей одно и то же построение можно выполнить несколькими способами и предлагаемый порядок действий является далеко не единственным, то в разных заданиях по возможности используются различные приемы выполнения типовых действий. При этом пользователь постепенно учится самостоятельно определять наиболее оптимальный из них. Такой порядок изложения материала упрощает и ускоряет его усвоение.

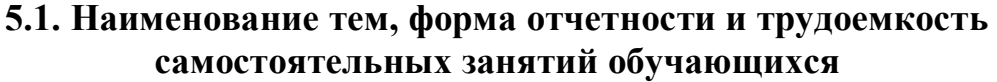

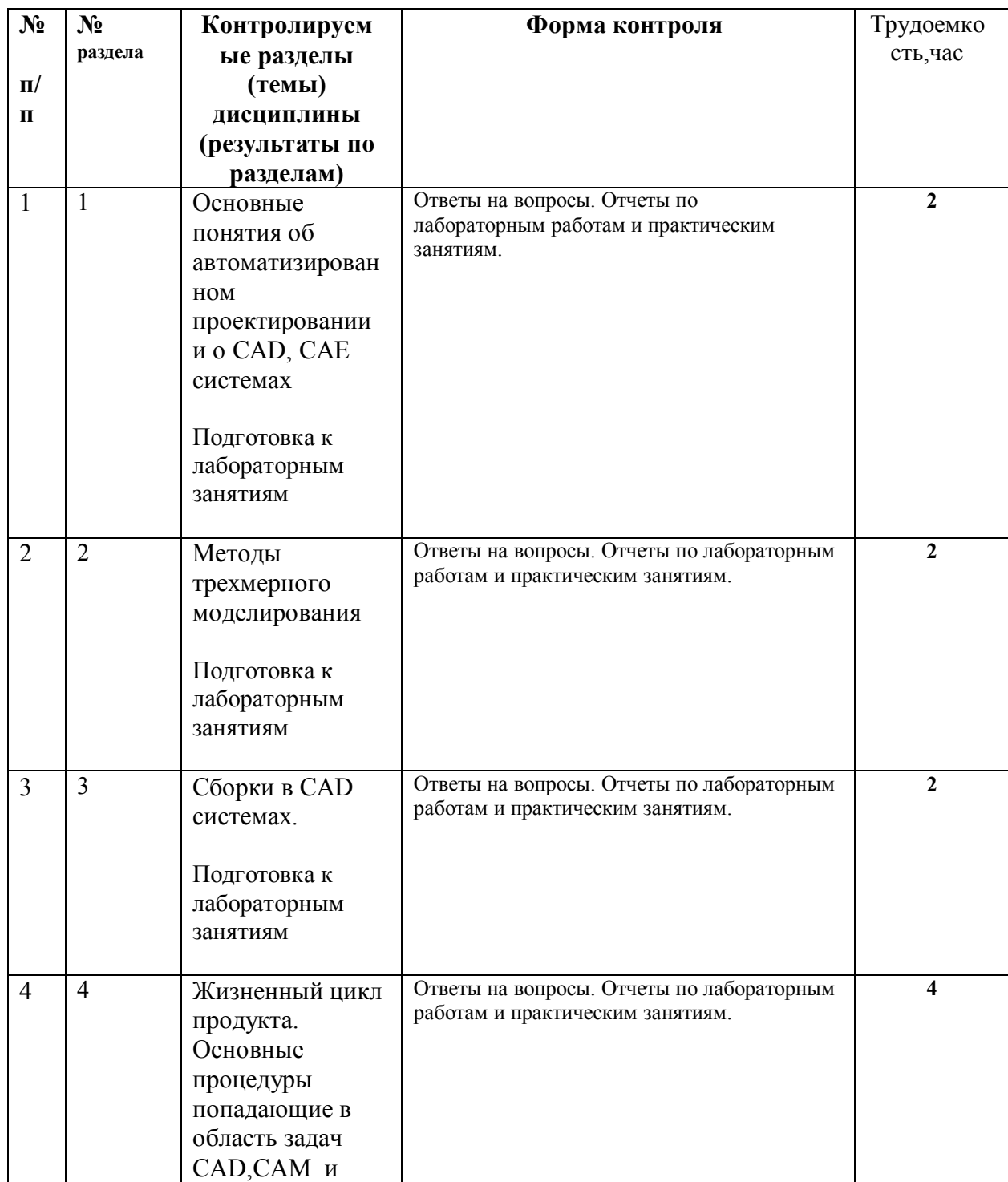

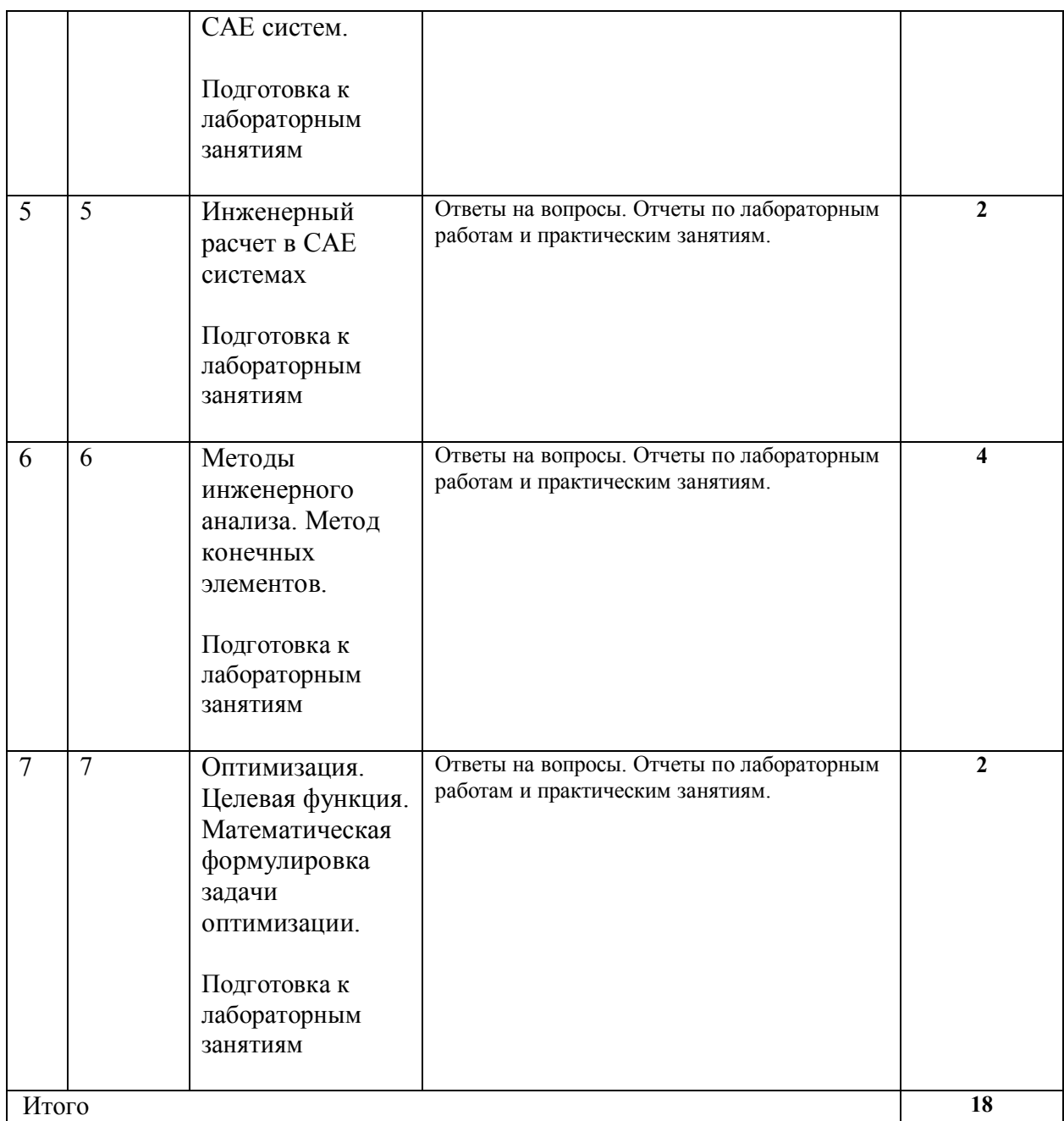

## **5.2 Перечень учебно-методического обеспечения самостоятельных занятий**

Как показывает практика, для освоения программного продукта в объеме курса, необходимо предоставление ПК и времени для самостоятельной работы. Из-за большого объема изучаемого материала невозможно полностью познакомить студента со всеми возможностями изучаемых систем. Поэтому важно привить навыки самостоятельной работы, чтобы он смог в дальнейшем самостоятельно продолжить изучение и позднее постепенно разобраться с материалом, не вошедшим в учебный курс. В качестве учебного материала помогающего самостоятельному освоению программных пакетов могут служить встроенные в ПО учебные модели и справочные материалы, а также всевозможные самоучители электронной и бумажной формы.

## **Перечень методического обеспечения самостоятельной работы**

- 1. Ли К. Основы САПР (CAD/CAM/CAE). СПб.: Питер, 2004. -560с.
- 2. Емельянова И.В., Емельянов Н.В. CAD-CAE технологии при проектировании автоматизированных станочных систем /Компьютерные технологии в науке, практике и образовании. Труды Всерос. межвуз. научн.-практ. конф. Самара, СамГТУ. 2005. – 139-143 с.
- 3. Основы современных компьютерных технологий / Брякалов Г.А. и др. (учебник под ред. проф. Хомоненко А. Д.). – СПб.: КОРОНА принт, 2005. – 672 с.

4. Втюрин А. Н. Компьютерные технологии в науке и производстве. Версия 1.0 [Электронный ресурс] : конспект лекций / А. Н. Втюрин, А. С. Крылов, Ю. В. Герасимова. – Электрон. дан. (2 Мб). – Красноярск : ИПК СФУ, 2008.

5. Яблочников Е.И. , Фомина Ю.Н., Саломатина А.А. Компьютерные технологии в жизненном цикле изделия / Учебное пособие – СПб: СПбГУ ИТМО, 2010. – 188 с.

- 6. Конструкторско-технологическое проектирование электронной аппаратуры: Учебник для вузов. – М.: Изд. МГТУ им. Н.Э. Баумана, 2002. – 528 с. URL:http://slil.ru/22574041/529407141/Konstruktorskotehnologicheskoe\_proektirovanie\_elektronnoj\_apparatury.rar
- 7. Технология приборостроения: Учебник / Под общей редакцией проф. И.П.Бушминского. – М.: МГТУ им. Н.Э.Баумана.
- URL: http://www.engineer.bmstu.ru/res/RL6/book1/book/metod/tpres.htm
- 8. Тупик В.А. Технология и организация производства радиоэлектронной аппаратуры. – СПб: Издательство: СПбГЭТУ "ЛЭТИ" – 2004.
- URL:http://dl10cg.rapidshare.de/files/31510061/4078542704/tehnologiya.i.organiz aciya.proizvodstva.radioelektronnoj.apparatury.pdf.rar
- 9. Кофанов, Ю. Н. Автоматизация проектирования РЭС. Топологиче-
- ское проектирование печатных плат : учеб. пособие / Ю. Н. Кофанов, А. В. Сарафанов, С. И. Трегубов. – 2-е изд., перераб. и доп. – М. : Радио и связь, 2001. – 220 с.

## **6. Фонд оценочных средств для проведения промежуточной аттестации обучающихся по дисциплине**

Оценочные средства для проведения промежуточной аттестации обучающихся приведены в Приложении к рабочей программе дисциплины.

## **7. Перечень основной и дополнительной учебной литературы, необходимой для освоения дисциплины**

**7.1 Основная учебная литература:** 

1. Грачев Е.Ю., Климаков В.В. Инженерная и компьютерная графика: учеб. пособие /; Рязан. гос. радиотехн. ун-т. - Рязань: РГРТУ, 2016. – 114 с.

2. Основы автоматизированного проектирования: учебник / под ред. А.П. Карпенко. М.: ИНФРА-М, 2015. – 328 с.

3. ГОСТ Р 56135-2014 Управление жизненным циклом продукции военного назначения. Общие положения. – М.: Изд-во «Стандартинформ», 2015.

4. ГОСТ 2.051-2013 Единая система конструкторской документации. Электронные документы. Общие положения.

5. Государственная программа Российской Федерации «Информационное общество (2011-2020 годы)», от 25.04.2014 г. № 313.

6. SolidWorks. Компьютерное моделирование в инженерной практике / А.А. Алямовский, А.А.Собачкин, Е.В.Одинцов, А.И.Харитонович, Н.Б. Пономарев. СПб.: БХВ-Петербург, 2012. – 800 с.: ил.

7. Алямовский А.А. Инженерные расчеты в SolidWorks Simulation. / А.А. Алямовский. М.: ДМК-Пресс, 2010. 464 с.

## **7.2 Дополнительная учебная литература:**

1. Ли К. Основы САПР (CAD/CAM/CAE). – СПб.: Питер, 2004. -560с.

2. Емельянова И.В., Емельянов Н.В. CAD-CAE технологии при проектировании автоматизированных станочных систем /Компьютерные технологии в науке, практике и образовании. Труды Всерос. межвуз. научн. практ. конф. Самара, СамГТУ. 2005. – 139-143 с.

3. Основы современных компьютерных технологий / Брякалов Г.А. и др. (учебник под ред. проф. Хомоненко А. Д.). – СПб.: КОРОНА принт, 2005. – 672 с.

4. Втюрин А. Н. Компьютерные технологии в науке и производстве. Версия 1.0 [Электронный ресурс] : конспект лекций / А. Н. Втюрин, А. С. Крылов, Ю. В. Герасимова. – Электрон. дан. (2 Мб). – Красноярск : ИПК СФУ, 2008.

5. Яблочников Е.И. , Фомина Ю.Н., Саломатина А.А. Компьютерные технологии в жизненном цикле изделия / Учебное пособие – СПб: СПбГУ ИТМО, 2010. – 188 с.

6. Гаврилина О.А., Толстоба Н.Д. Компьютерные технологии в оптотехнике. – СПб.: СПб НИУ ИТМО, 2010. – 131с.

7. Чернышов Е. А. Основы инженерного творчества в дипломном проектировании и магистерских диссертациях : учеб. пособие для вузов. - М. : Высшая школа, 2008. – 252 с.

8. Кидрук М.И. КОМПАС-3D V9. – СПб.: Питер, 2007. –496с.

9. Басов К.А. ANSYS и Virtual Lab. Геометрическое моделирование.- М.: ДМК Пресс, 2006. – 240 с.

10. Алямовский А.А. SolidWorks/COSMOSWorks. Инженерный анализ методом конечных элементов. – М.: ДМК Пресс, 2004. – 432 с.

11. Алямовский А.А. SolidWorks. Компьютерное моделирование в инженерной практике – БХВ – Петербург, 2005. – 800 с.

12. Алямовский А.А. SolidWorks/COSMOSWorks 2006/2007. Инженерный анализ методом конечных элементов. – М.: ДМК Пресс, 2007. – 784 с.

## **8. Ресурсы информационно-телекоммуникационной сети «Интернет» (далее - сеть «Интернет»), необходимых для освоения дисциплины**

В соответствии с требованиями ФГОС ВО по направлению подготовки 11.04.04 «Электроника и наноэлектроника», при изучении магистрантами дисциплины «Применение современных CAD/CAE систем в электронике» (Б1.В.02) реализация компетентностного подхода предусматривает широкое использование в учебном процессе интерактивных форм проведения занятий.

Для проведения самостоятельной работы обучающиеся используют следующие информационные технологии:

- доступ в сеть Интернет, обеспечивающий, поиск актуальной научнометодической и научно-технической информации;

- необходимое программное обеспечение для выполнения программы дисциплины, установленное в вузе, а также для выполнения самостоятельной работы в домашних условиях.

## **Интернет-ресурсы:**

1. Электронно-библиотечная система (ЭБС).

2. Образовательный ресурс по компьютерной и инженерной графике «CADInstructor» http://cadinstructor.org/

3. Образовательный ресурс ЧПУ-станки. РФ http://чпустанки.рф/info.html

4. www.portalnano.ru – федеральный интернет-портал «Нанотехнологии и нанаматериалы»;

5. www.exponenta.ru – образовательный математический сайт;

6. www.idef.eu – сайт «IDEF Methods»;

7. www.cals.ru – сайт АНО НИЦ CALS «Прикладная логистика»;

8. Научная электронная библиотека eLIBRARY.RU www.elibrary.ru.

9. Справочно-правовая система «Консультант Плюс».

10. ЭБС «IPRBook» (http://www.iprbookshop.ru): свободный доступ через локальную сеть ФГБОУ ВО «РГРТУ», после регистрации удаленный доступ через Интернет.

11. ЭБС издательства «Лань» (https://www.e.lanbook.com): свободный доступ через локальную сеть ФГБОУ ВО «РГРТУ», после регистрации - удаленный доступ через Интернет.

12. ЭБС РГРТУ (http://elib.rsreu.ru): свободный доступ через локальную сеть ФГБОУ ВО «РГРТУ», удаленный доступ через Интернет по паролю.

## **9. Методические указания для обучающихся по освоению дисциплины**

## **9.1. Рекомендации по планированию и организации времени, необходимого для изучения дисциплины**

Материал каждой лекции рекомендуется изучать в день ее прочтения лектором, когда она еще не забыта. При этом необходимо использовать конспект и рекомендованную литературу. Использовать литературу необходимо для углубленного изучения материала лекции и для уточнения тех мест, которые в конспекте оказались записаны недостаточно понятно. В конспекте каждой лекции необходимо оставлять чистое место и конспектировать в нем изученную литературу, чтобы при подготовке к текущей, промежуточной или итоговой аттестации можно было повторить всю тему. Лектором в течение всего семестра проводятся консультации по лекционному материалу. К каждому практическому занятию надо готовиться с помощью конспекта лекций по теме работы, изучения рекомендованной литературы и методических рекомендаций к лабораторным работам. В конце семестра при подготовке к аттестации студент должен повторить изученный в семестре материал и в ходе повторения обобщить, сформировав цельное представление о нем.

## **9.2. Описание последовательности действий студента («сценарий изучения дисциплины»)**

При изучении дисциплины очень полезно самостоятельно изучать материал, который еще не прочитан на лекции не применялся на практическом и лабораторном занятии. Тогда лекция будет гораздо понятнее. Однако легче при изучении курса следовать изложению материала на лекции. Для понимания материала и качественного его усвоения рекомендуется такая последовательность действий.

- 1. После прослушивания лекции и окончания учебных занятий, при подготовке к занятиям следующего дня, нужно сначала просмотреть и обдумать текст лекции, прослушанной сегодня (10-15 минут).
- 2. При подготовке к лекции следующего дня, нужно просмотреть текст предыдущей лекции, подумать о том, какая может быть тема следующей лекции (10-15 минут).
- 3. В течение недели выбрать время (1 час) для работы с литературой.

## **10. Программное обеспечение**

В соответствии с требованиями с ФГОС ВО по направлению подготовки 11.04.04 «Электроника и наноэлектроника» (уровень магистратуры), утвержденным приказом Минобрнауки России от 30.10.2014 № 1407 (зарегистрировано в Минюсте России 26.11.2014 № 34944), при изучении студентами дисциплины «Применение современных CAD/CAE систем в электронике» (Б1.В.02) для реализация компетентностного подхода предусматривает широкое использование в учебном процессе интерактивных форм проведения занятий. Проведение лекционных, лабораторных и практических занятий осуществляется с использованием компьютеров и мультимедийных средств, наглядных пособий, а также раздаточных материалов.

Для проведения самостоятельной работы обучающиеся используют следующие информационные технологии:

 - доступ в сеть Интернет, обеспечивающий, поиск актуальной научнометодической и научно-технической информации;

 - необходимое программное обеспечение (SolidWorks...) для выполнения программы дисциплины, установленное в вузе, а также для выполнения самостоятельной работы в домашних условиях.

## **11. Описание материально-технической базы, необходимой для осуществления образовательного процесса по дисциплине (модулю)**

В качестве материально-технического обеспечения дисциплины могут быть использованы мультимедийные средства; наборы слайдов или видеороликов и т.д.

1. Лабораторные занятия:

компьютерный класс (20 компьютеров);

презентационная техника (проектор, экран, компьютер);

 пакеты ПО общего назначения (текстовые редакторы, графические редакторы);

пакеты ПО специального назначения (CAD, CAE).

2. Прочее.

рабочее место преподавателя, оснащенное компьютером с доступом в Интернет;

рабочие места студентов, оснащенные компьютерами с доступом в Интернет, предназначенные для работы в электронной образовательной среде.

Программу составил:

к.т.н., доцент каф. ПЭл В.В. Климаков

Программа рассмотрена и одобрена на заседании кафедры «Промышленная электроника» (протокол № \_\_ от \_\_\_\_\_\_). В программу внесены изменения в соответствии с переименованием ВУЗа и коррекцией учебного плана в 2017 г.

Зав. кафедрой ПЭл

к.т.н., доцент. С.А. Круглов